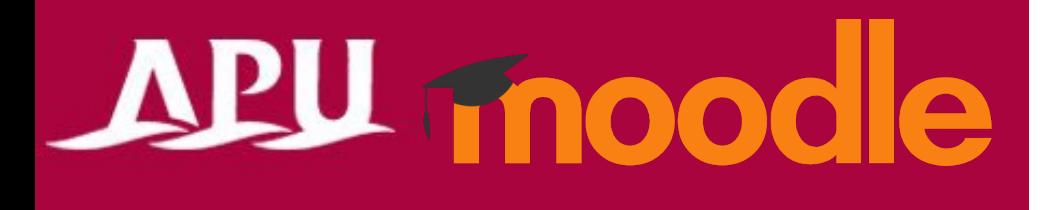

# 面談を予約する

アカデミック・オフィス Ver.20240301

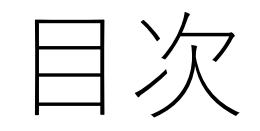

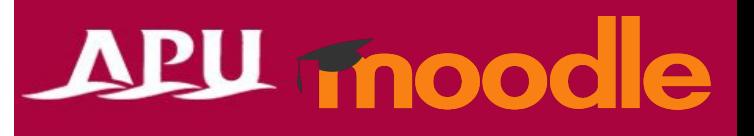

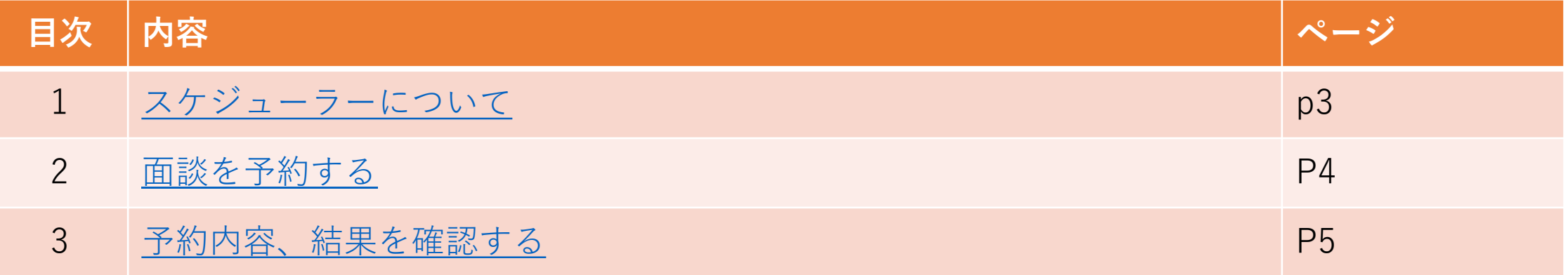

<span id="page-2-0"></span>スケジューラーについて

### APU moodle

#### • スケジューラーでできること(例)

- 教員やTAとの面談を予約する
- グループで面談を予約する
- 面談後、教員から面談メモの共有

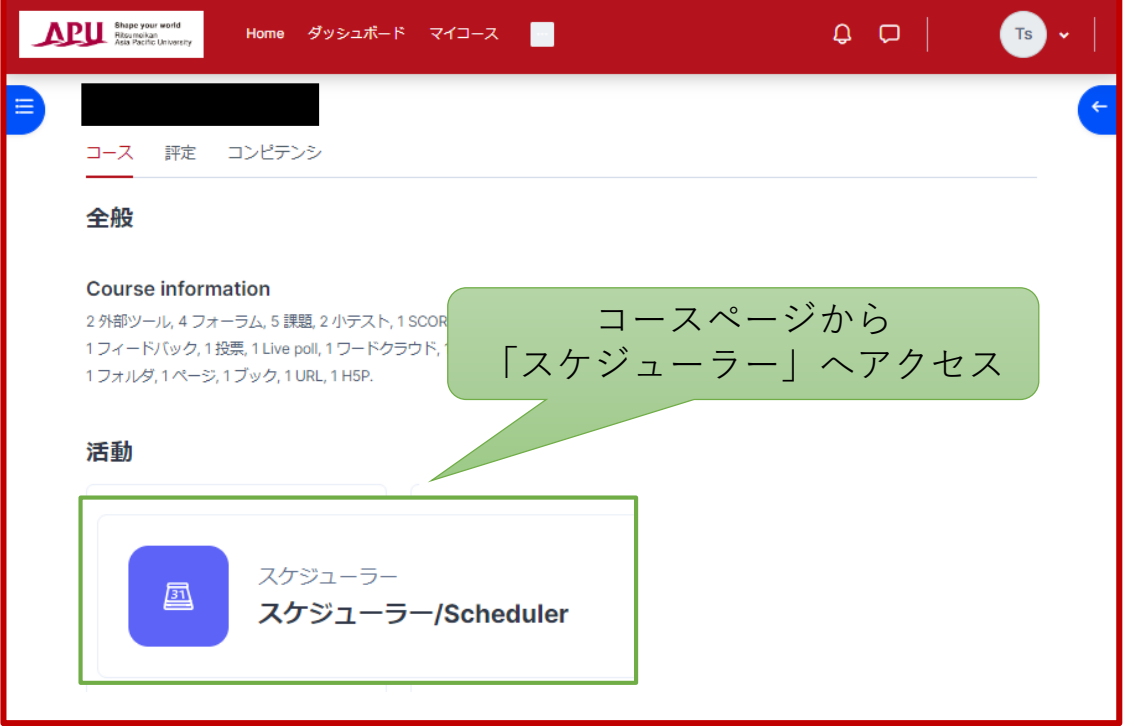

<span id="page-3-0"></span>面談を予約する

### APU moodle

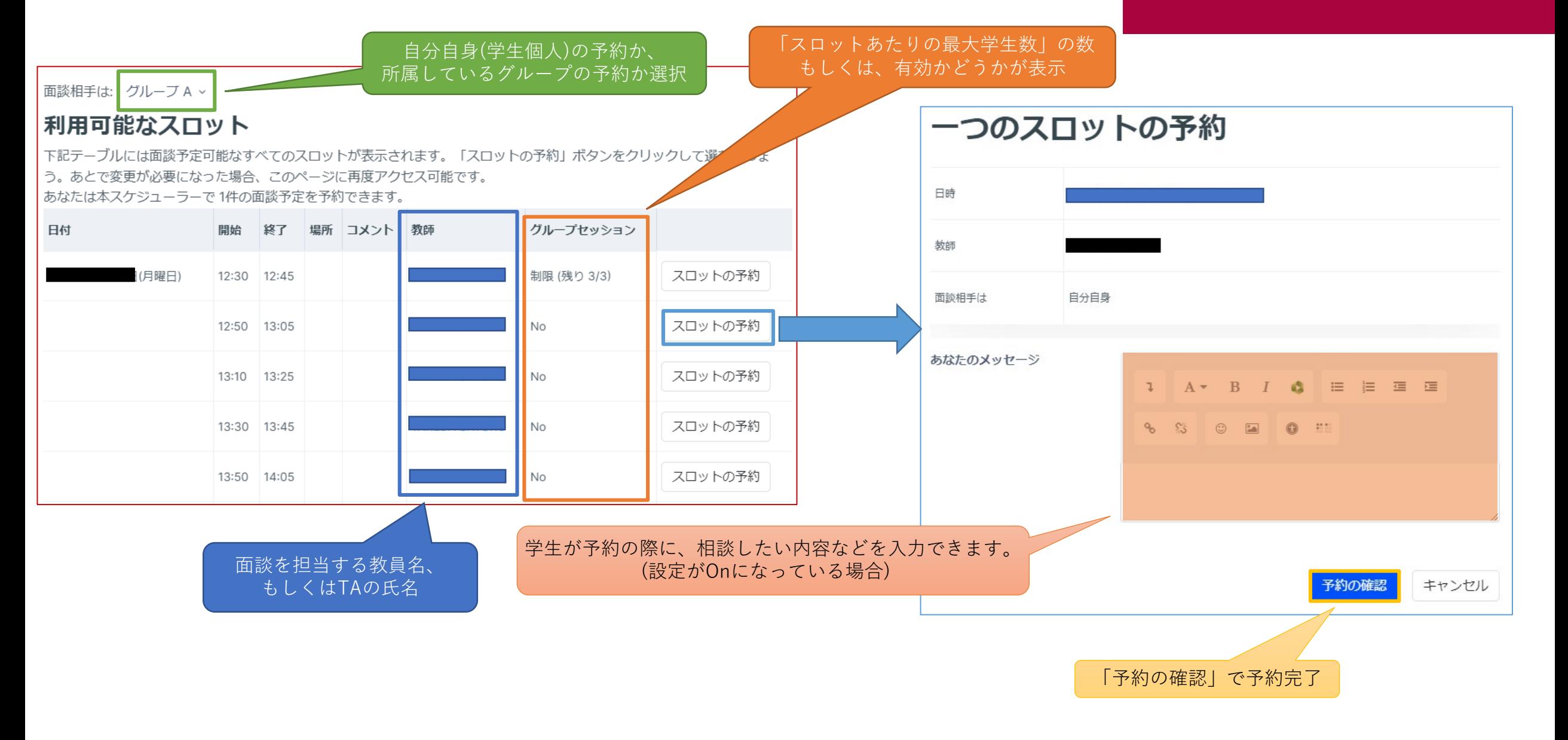

<span id="page-4-0"></span>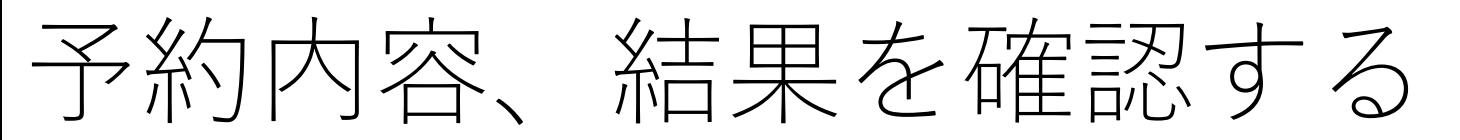

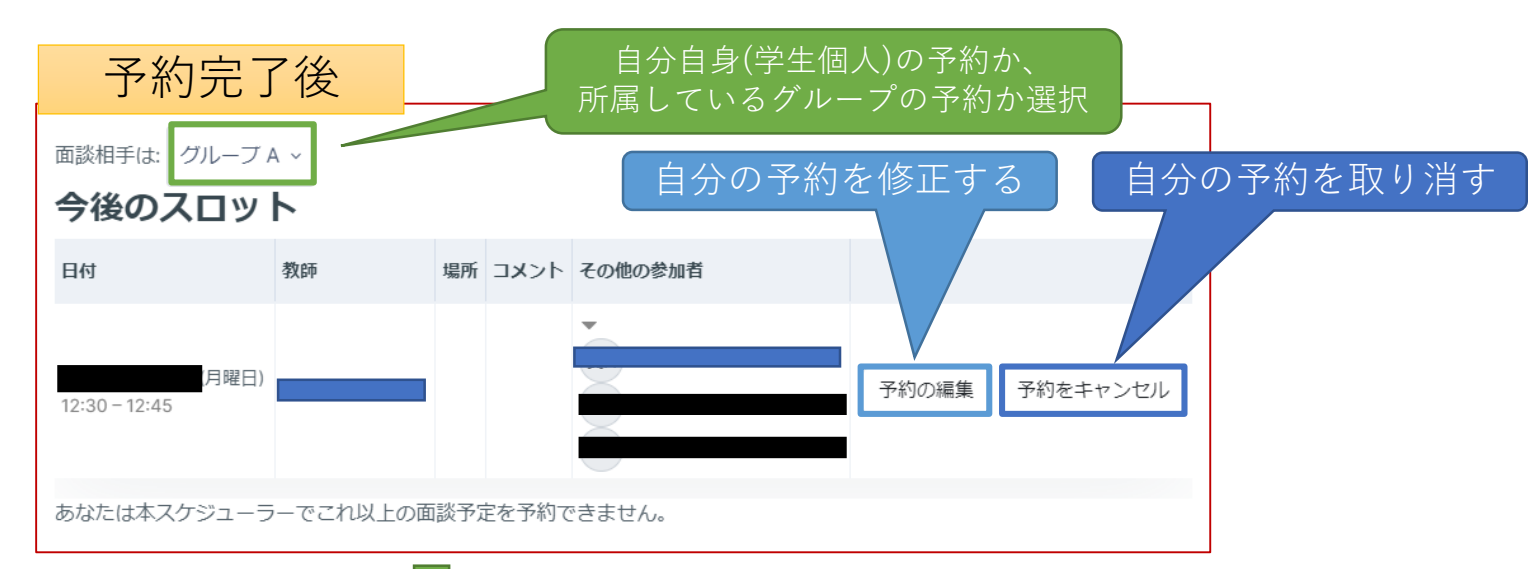

## APU moodle

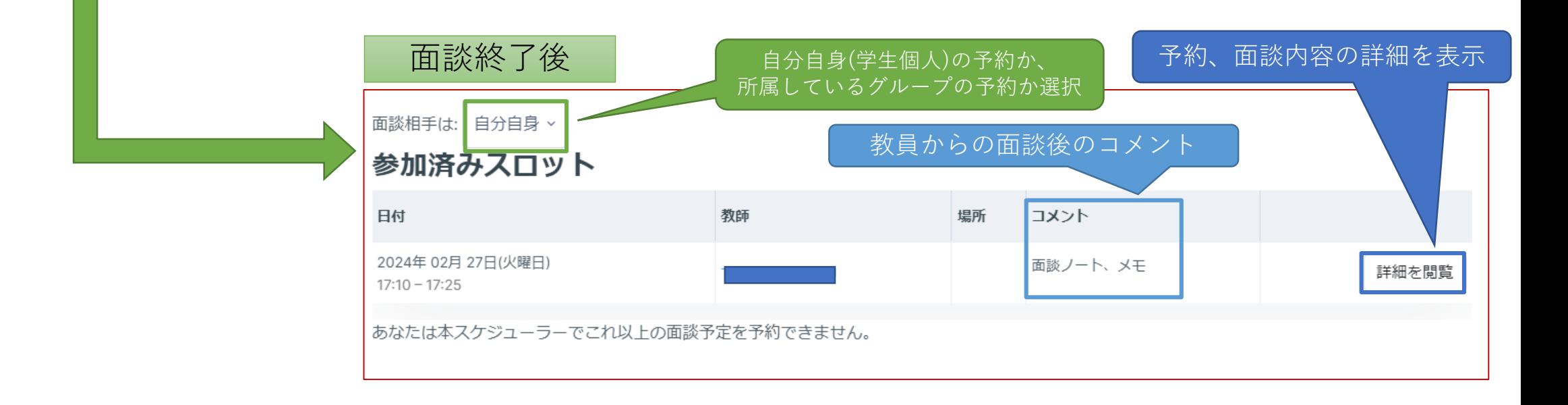